## UNION, INTERSECT, EXCEPT, **Chapter 6**

### SQL - Syntax

SELECT [DISTINCT | ALL] {\* | colExpression [AS newName]] [,…]} FROM TableName [alias][,…] [WHERE condition] [GROUP BY columnList] [HAVING condition] [ORDER BY columnList];

UNION, INTERSECT and EXCEPT can be used to connect two queries as above when the queries are "union-compatible"

## Union-Compatible

Two tables, or the result of two queries, are union-compatible if they have the same structure.

- Same number of columns
- Corresponding columns have the same data types

#### SPJ (Suppliers / Parts / Projects) **Database**

Suppliers-Parts-Project Database

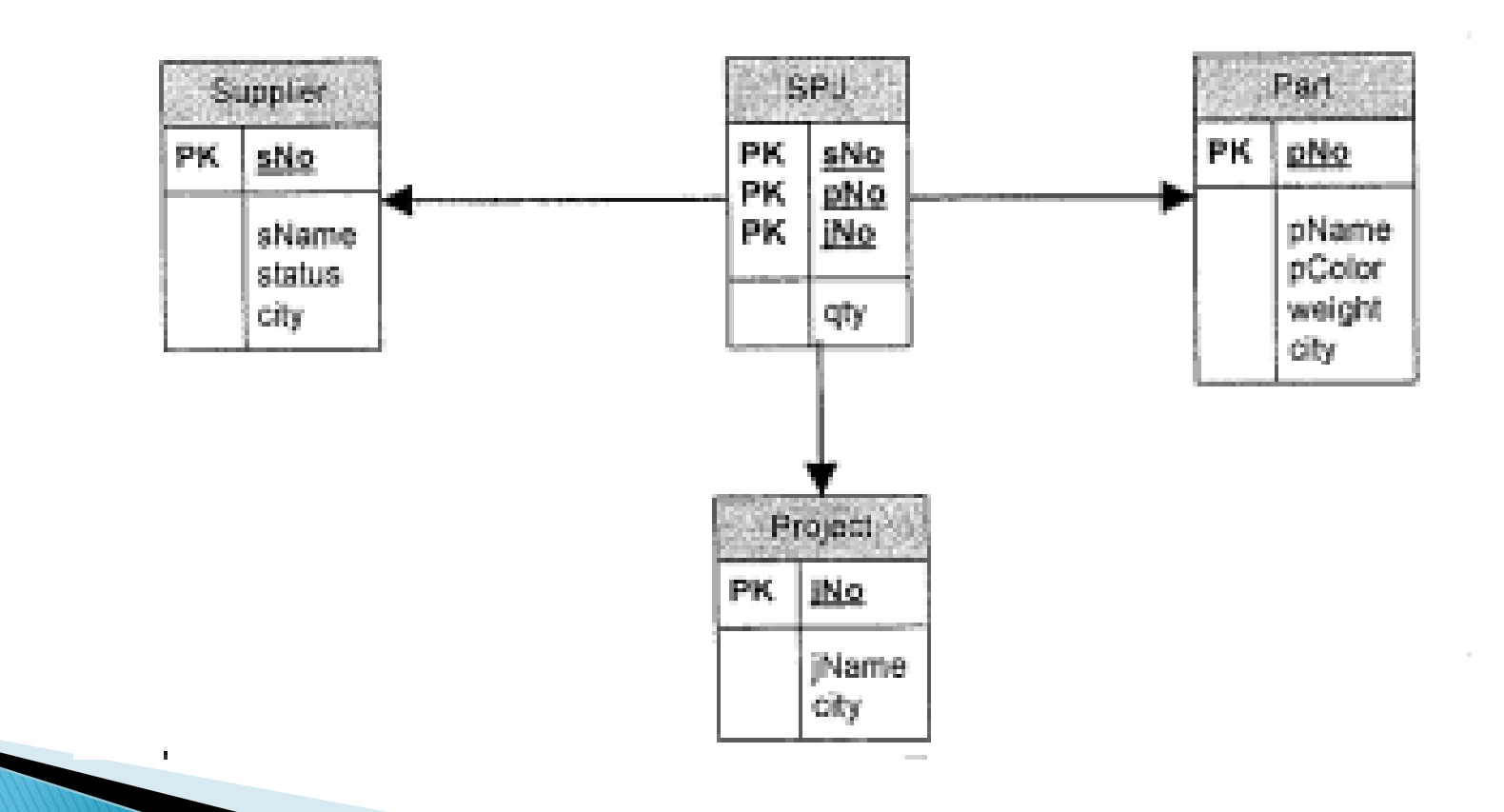

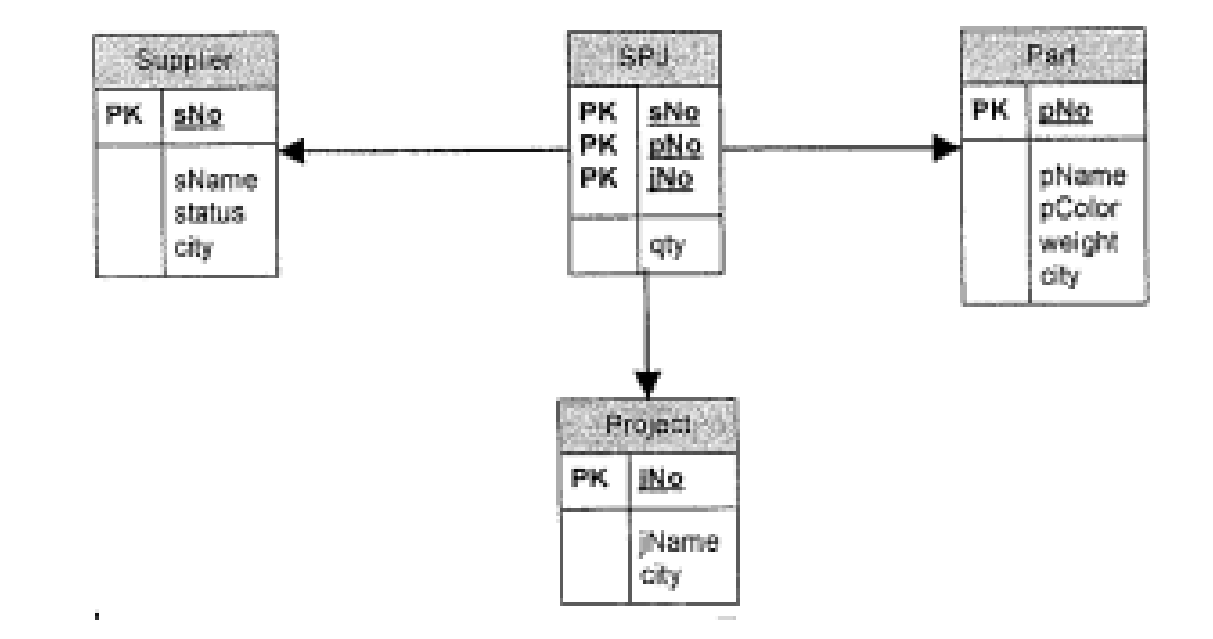

Write a query to list all cities in which part manufacturers and suppliers are located

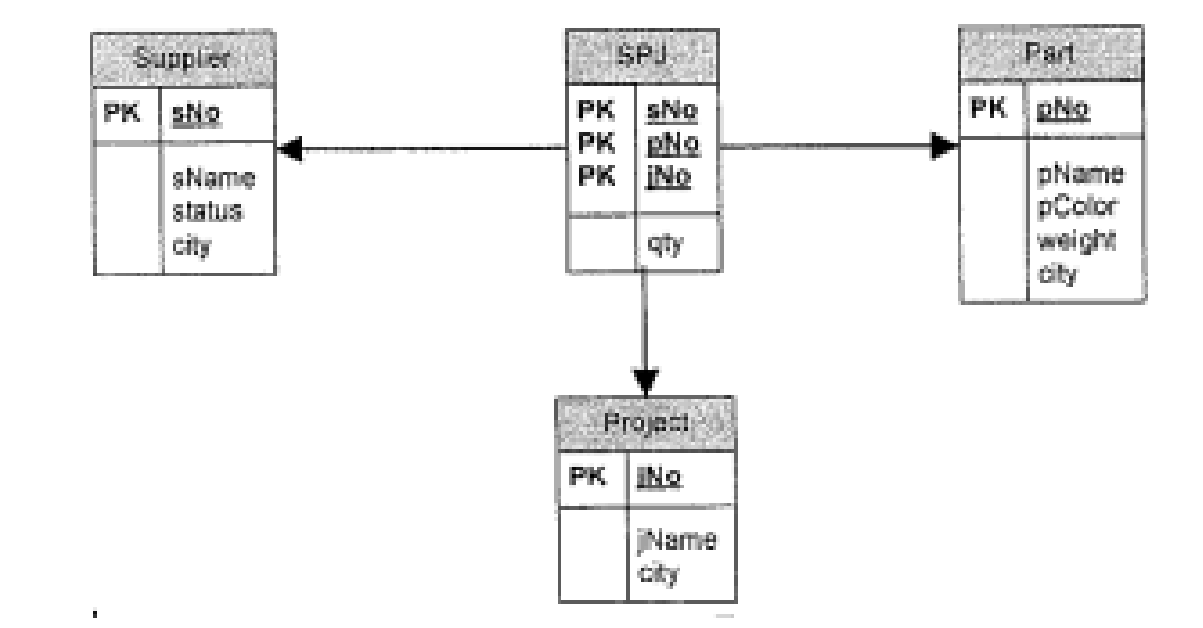

Write a query to list all cities in which part suppliers are located:

> SELECT city FROM P

**INTERSECT** 

SELECT city FROM S

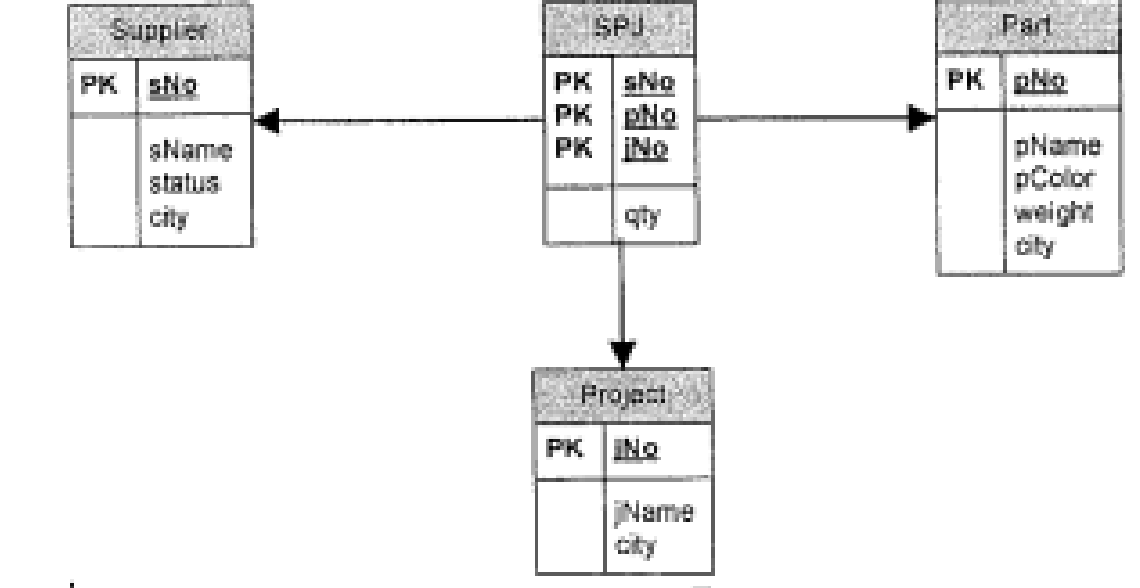

Write a query to list all cities in which part manufacturers are located, but no supplier is located.

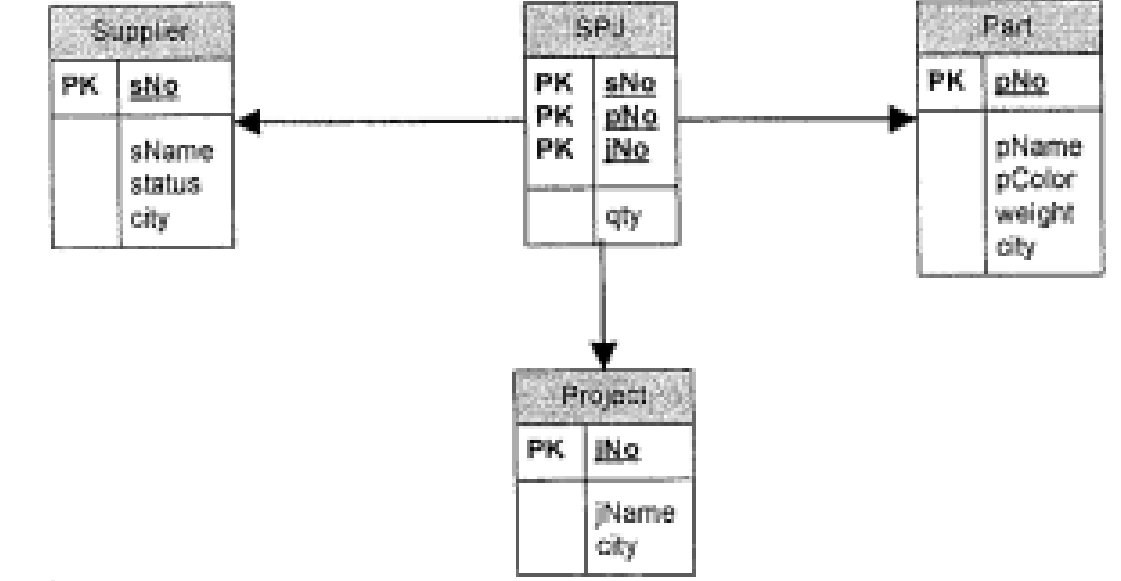

Write a query to list all cities in which part manufacturers are located, but no supplier is located.

> SELECT city FROM P

EXCEPT

SELECT city FROM S

### **SQL Server (Microsoft)**

- Account has been set up
- Windows authentication is used

# **Connecting** to SQL<br>Server

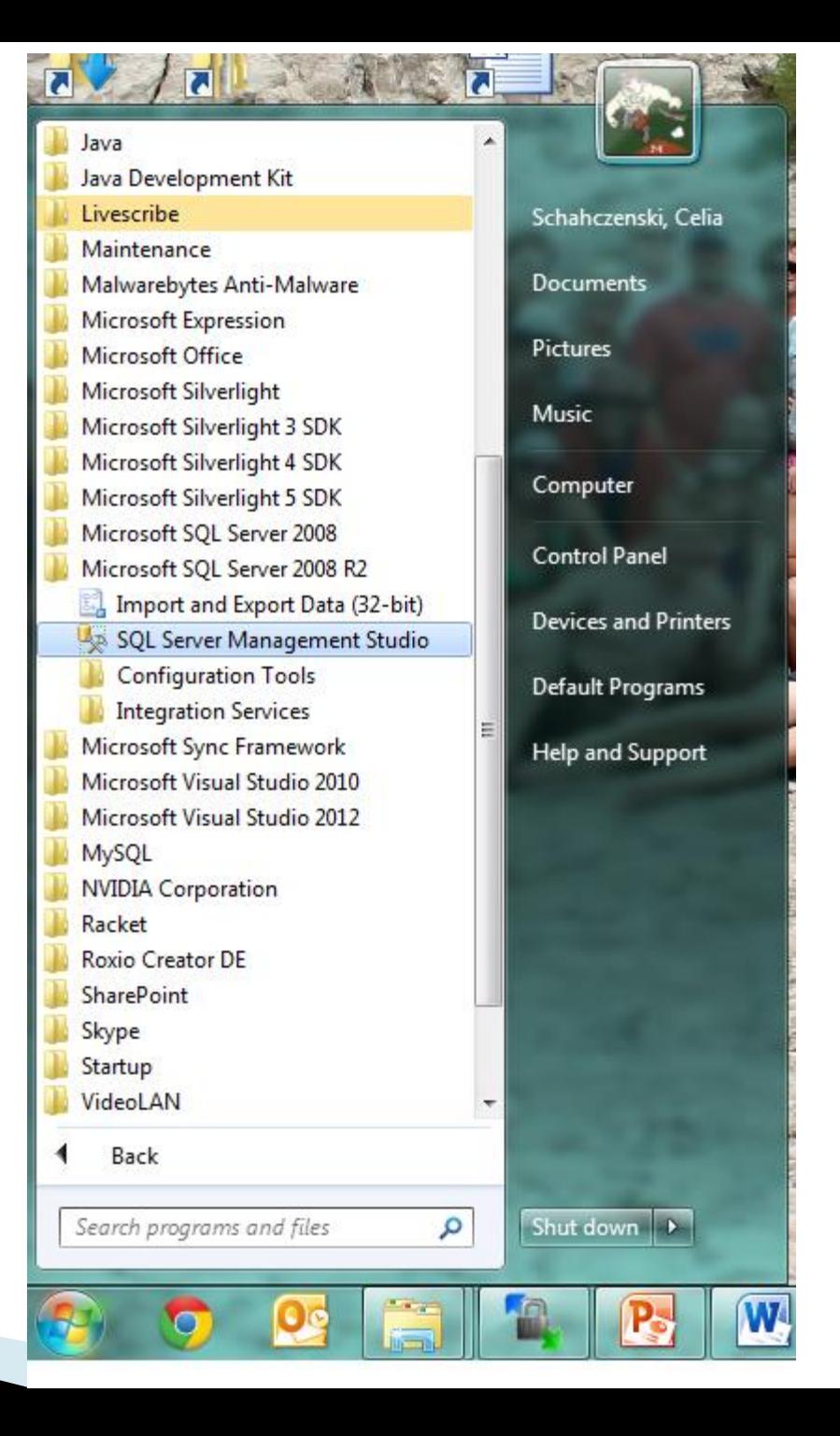

#### **Connecting to SQL Server**

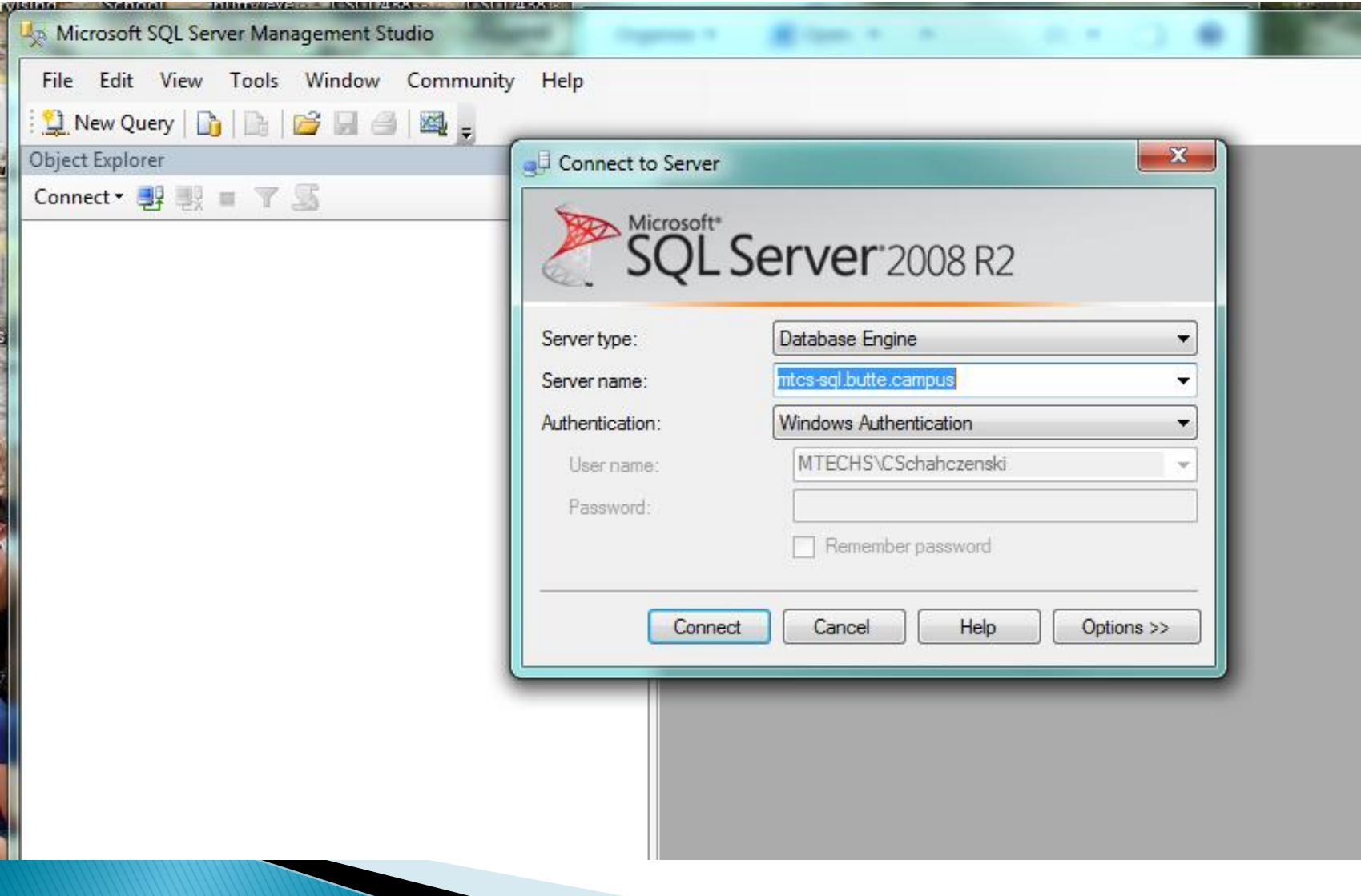

#### **Connecting to HotelReservations**

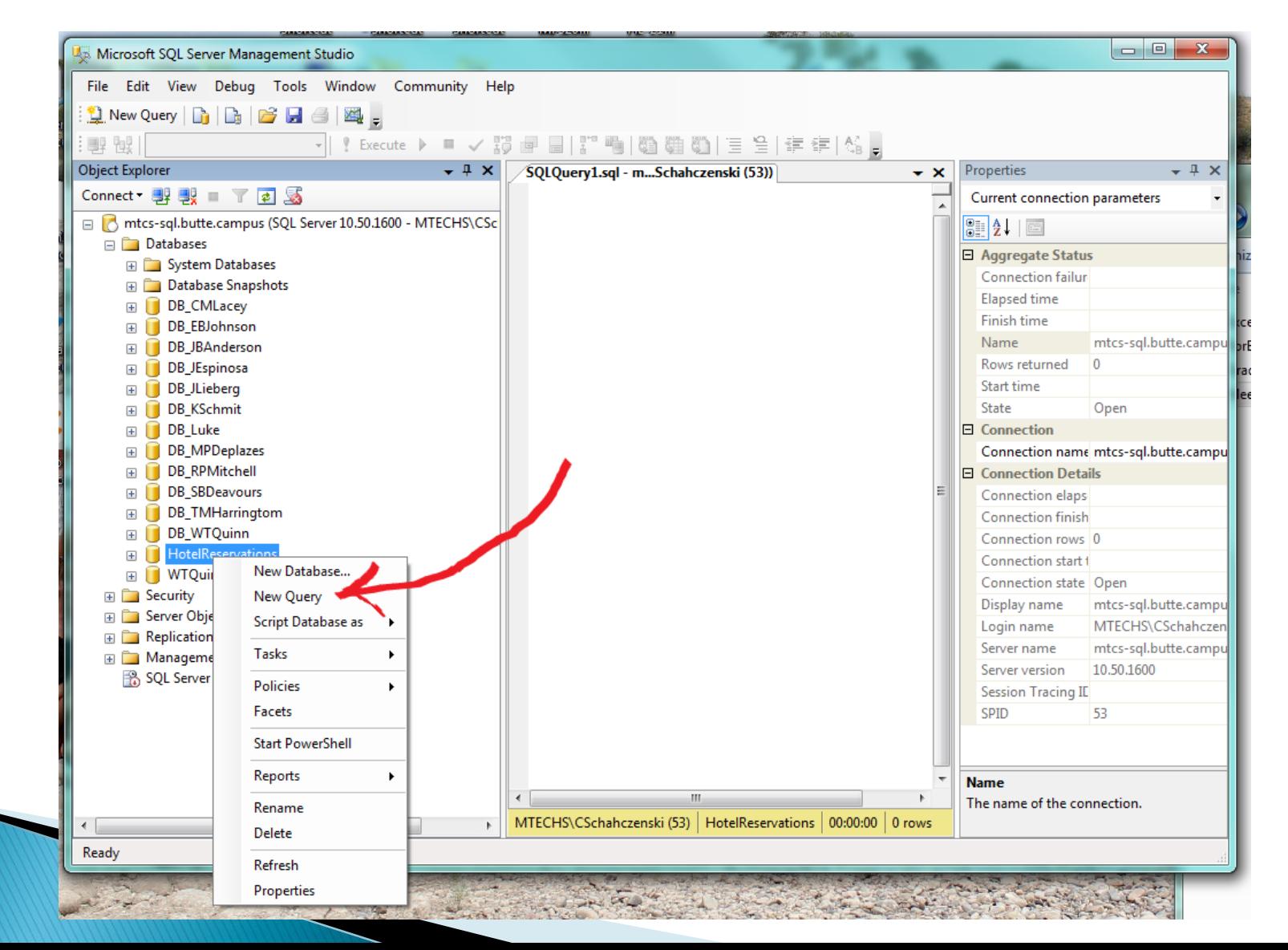